# **Foreman - Feature #8720**

# **Add disable\_dhcp\_validations global setting**

12/16/2014 04:12 AM - Lukas Zapletal

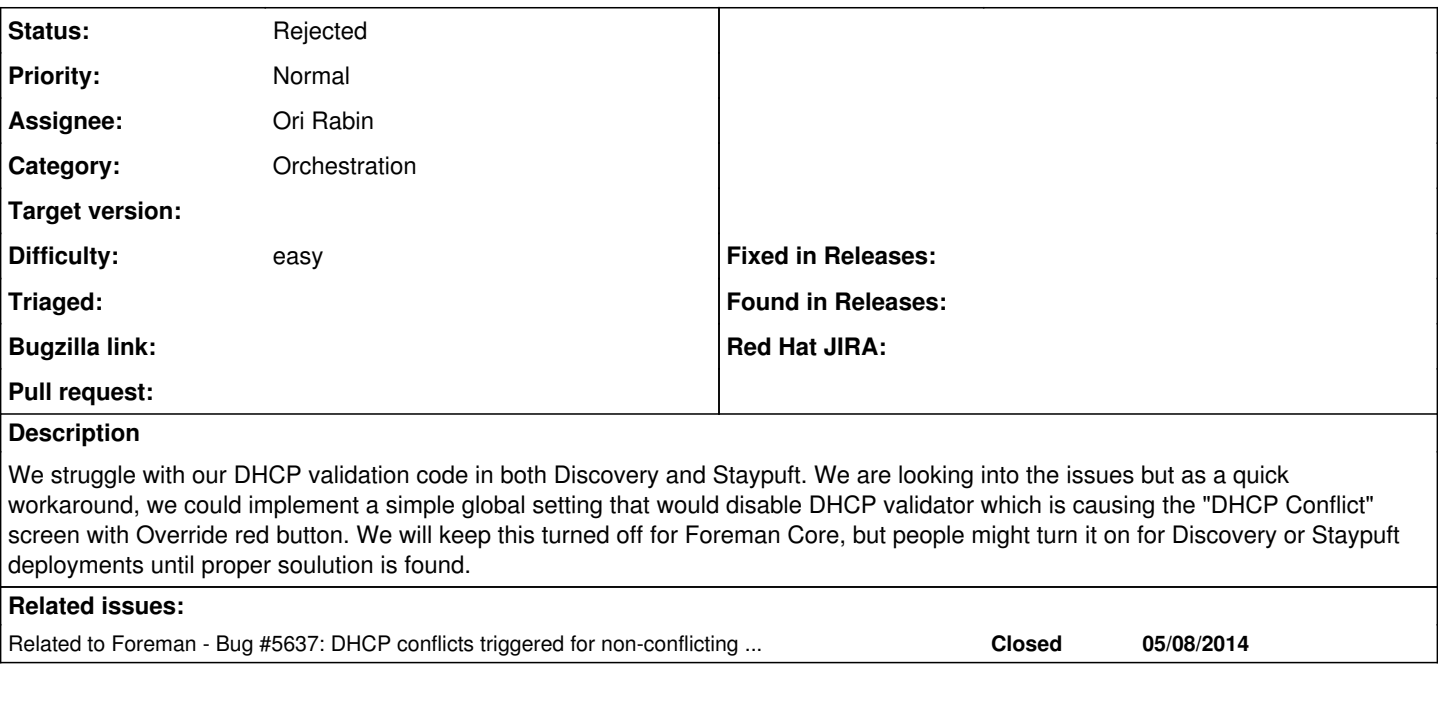

### **History**

#### **#1 - 12/16/2014 04:13 AM - Lukas Zapletal**

*- Related to Bug #5701: Creating a host without OS set gives undefined method `boot\_filename' exception added*

### **#2 - 02/25/2015 03:54 AM - Lukas Zapletal**

*- Related to deleted (Bug #5701: Creating a host without OS set gives undefined method `boot\_filename' exception)*

## **#3 - 02/25/2015 04:17 AM - Lukas Zapletal**

*- Status changed from New to Rejected*

This might be solved already with <http://projects.theforeman.org/issues/5637>

I am going to close this one.

#### **#4 - 02/25/2015 04:18 AM - Lukas Zapletal**

*- Related to Bug #5637: DHCP conflicts triggered for non-conflicting leases added*